## **Алгоритм обработки комментариев**

## **Общие идеи**:

- 1. Улучшать курс за счет комментариев пользователей,
- 2. Поощрять и принимать участие в конструктивных дискусиях,
- 3. Отмечать предлагаемые улучшения и дополнительные материалы,
- 4. Обрабатывать найденные баги,
- 5. Давать пользователям такие подсказки, которые сделают курс лучше.

На что необходимо обращать внимание:

- 1. Авторы курса не обязаны отвечать на 100% комментариев.
- 2. Материалы курса точно содержат ошибки. Прежде, чем посчитать, что проблема на стороне пользователя, подумайте - может быть проблема в курсе?
- 3. Курс подразумевает самостоятельную работу над задачами и освоение учебных материалов, поэтому ситуация когда над задачей нужно думать - нормальна.
- 4. Часто неконструктивные с виду комментарии могут содержать полезный фидбек.

Алгоритм:

- 1. Определите конструктивность комментария:
	- 1. Конструктивный
		- 1. Ссылка/рассказ о полезных материалах / подсказка (без спойлеров) или совет по задаче -
			- 1. поставить палец вверх,
			- 2. поблагодарить.
			- 3. Если очень хорошо написано закрепить.
		- 2. Описание бага в материалах (не видео)
			- 1. проверить наличие,
			- 2. **подумать, на чьей стороне проблема**
			- 3. спланировать исправление/исправить,
			- 4. поблагодарить и сказать, что исправили/исправим.
		- 3. Описание бага в материалах (видео)
			- 1. проверить наличие,
			- 2. создать баг на доске,
			- 3. поблагодарить и сказать, что в будущем учтем.
		- 4. просьба подсказать к авторам
			- 1. (если в комменте есть фрагмент решения отредактировать и удалить),
			- 2. проверить последнее решение человека,
			- 3. убедиться, что проблема именно в решении, а не в проверяющей системе/материалах,
			- 4. по возможности в ответе сослаться на существующие материалы
		- 5. вопросы по материалу
			- 1. создайте степ с ответом в уроке «Дополнительные материалы» соответствующего модуля,
			- 2. ответьте ссылкой на степ.
	- 2. Фрагменты решений/ целые решения (если больше ничего не содержится) удалить
	- 3. Неконструктивный -
- 1. поставить дизлайк
- 2. эскалировать

## From: <https://se.moevm.info/> - **МОЭВМ Вики [se.moevm.info]**

Permanent link: **[https://se.moevm.info/doku.php/staff:stepik\\_comments\\_processing](https://se.moevm.info/doku.php/staff:stepik_comments_processing)**

Last update:

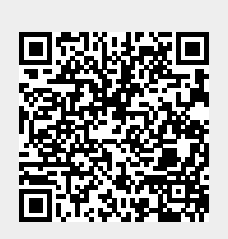